# **Expresso Livre Comunidade - Melhoria #132**

# **Adicionar ao gitignore a pasta widgets.**

19/05/2017 15:40 h - Jair Goncalves Pereira Junior

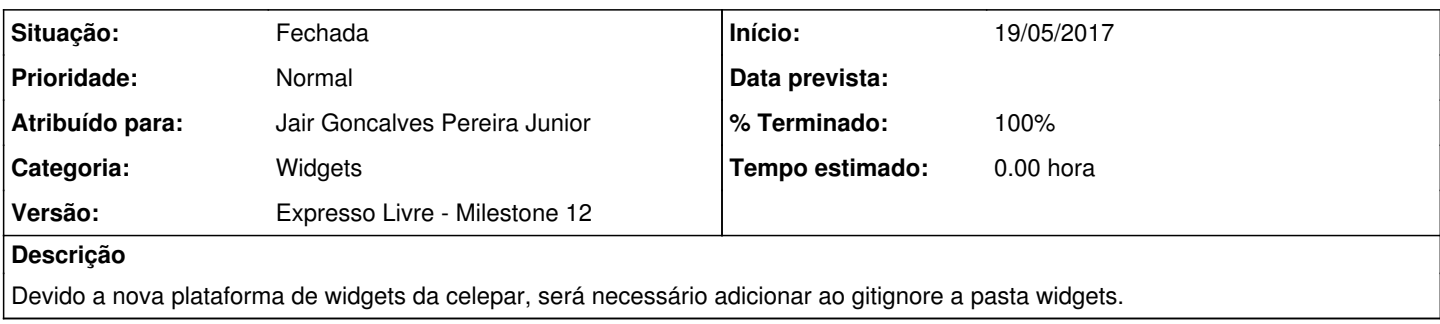

### **Revisões associadas**

## **Revisão bc5d8d0a - 19/05/2017 16:00 h - Jair Goncalves Pereira Junior**

Issue #132 - Adicionado a pasta widgets ao .gitignore

### **Histórico**

## **#1 - 19/05/2017 16:01 h - Alexandre Rocha Wendling Cassol**

- *% Terminado alterado de 0 para 80*
- *Situação alterado de Nova para Resolvida*

### **#2 - 21/02/2018 15:24 h - Mauricio Luiz Viani**

- *% Terminado alterado de 80 para 100*
- *Versão ajustado para Expresso Livre Milestone 12*
- *Situação alterado de Resolvida para Fechada*
- *Categoria ajustado para Widgets*